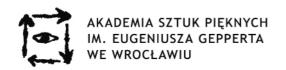

| Course name                            | Computer Techniques of 3D Modelling                                                                                                    |
|----------------------------------------|----------------------------------------------------------------------------------------------------|
| Entity running the course              | Faculty of Ceramics and Glass, Department of Interdisciplinary Activities in Ceramics and Glass                                                                                                    |
| Entity for which the course            | Department of Ceramics,                                                                                                    |
| has been prepared                      | Department of Glass                                                                                                    |
| Course type                            | Core course, compulsory course.                                                                                                    |
| Year of study/semester;                | Year 2 /semester 3, 4/; full time bachelor's degree studies                                                                                                    |
| Type of studies                        |                                                                                                    |
| ECTS credits                           | 2                                                                                                    |
| Academic tutor                         | Krzysztof Mielczarek                                                                                                    |
| Aim of the course                      | The aim of the course is to introduce and familiarize the student with the software for editing 3D solids.                                                                                                    |
| Prerequisites                          | A basic knowledge on technical drawing, knowledge of the fundamentals of geometry.                                                                                                    |
| Learning outcomes:                     |                                                                                                    |
| – knowledge                            | The student has a basic knowledge of the use of 3D editing programs, for the purpose of building a coherent and understandable communicate. Based on the previous assignments and lectures concerning application and methods of working with the 3D editing programmes, the student understands the concepts related to working with the programme interface and is aware of the use of the basic tools and methods of their mutual interaction; they can propose a method of working with 3D software and identify different methodologies of work. They can create basic objects in the 3D environment and identify the components of complex 3D designs. |
| – skills                               | The student has the basic skills to select and use the tools in the the 3D editing environment. They consciously use them and can make independent decisions in the area of designing and realizing complex design works, they are able to understand and apply the designed models to the preparation of a basic design documentation. The student is able to draw conclusions from a cause and effect link of the tools'work. They are able to use the 3D environment for the purpose of realizing design assignments. They understand the fundamental concepts concerning operations on 3D solids.                                                        |
| – personal and social competence       | The student can name the processes and identify the problems occurring while working in the 3D environment. They understand the concepts and use correct terms.                                                                                                    |
| Course content                         | Familiarization with the interface. Navigation in the 3D environment. Creating simple solids. Translation, rotation and scale. Solving design problems with the use of previously introduced tools. Creating spatial compositions. Creating objects in complex sets. Preliminary information about the devices for prototyping. Introduction to the usage of 3D programmes along with raster, vector and CAD software.                                                                                                    |
| Course form and number of course hours | Classes in the computer studio, individual projects, lectures, exercises, 30 hours/sem.                                                                                                    |
| Assessment methods and criteria        | 55% executing assignments – realization of a project, innovation 15% working critique 5% active participation in a discussion 30% open critique of works                                                                                                    |
| Assessment type                        | Semestr 3 – graded pass.  Semestr 4 – examination review.                                                                                                    |
| Literature                             | Http://Area.autodesk.com/Forum/ http://lesterbanks.com Autodesk Official Training Guide – Maya 2013 Essentials, Paul Nass, 2012                                                                                                    |
| Teaching aids                          | Computer graphic workstations, tablet, 3D printers, Rapid Prototyping                                                                                                    |
| Language of instruction                | Polish with the possibility of communicating in English.                                                                                                    |